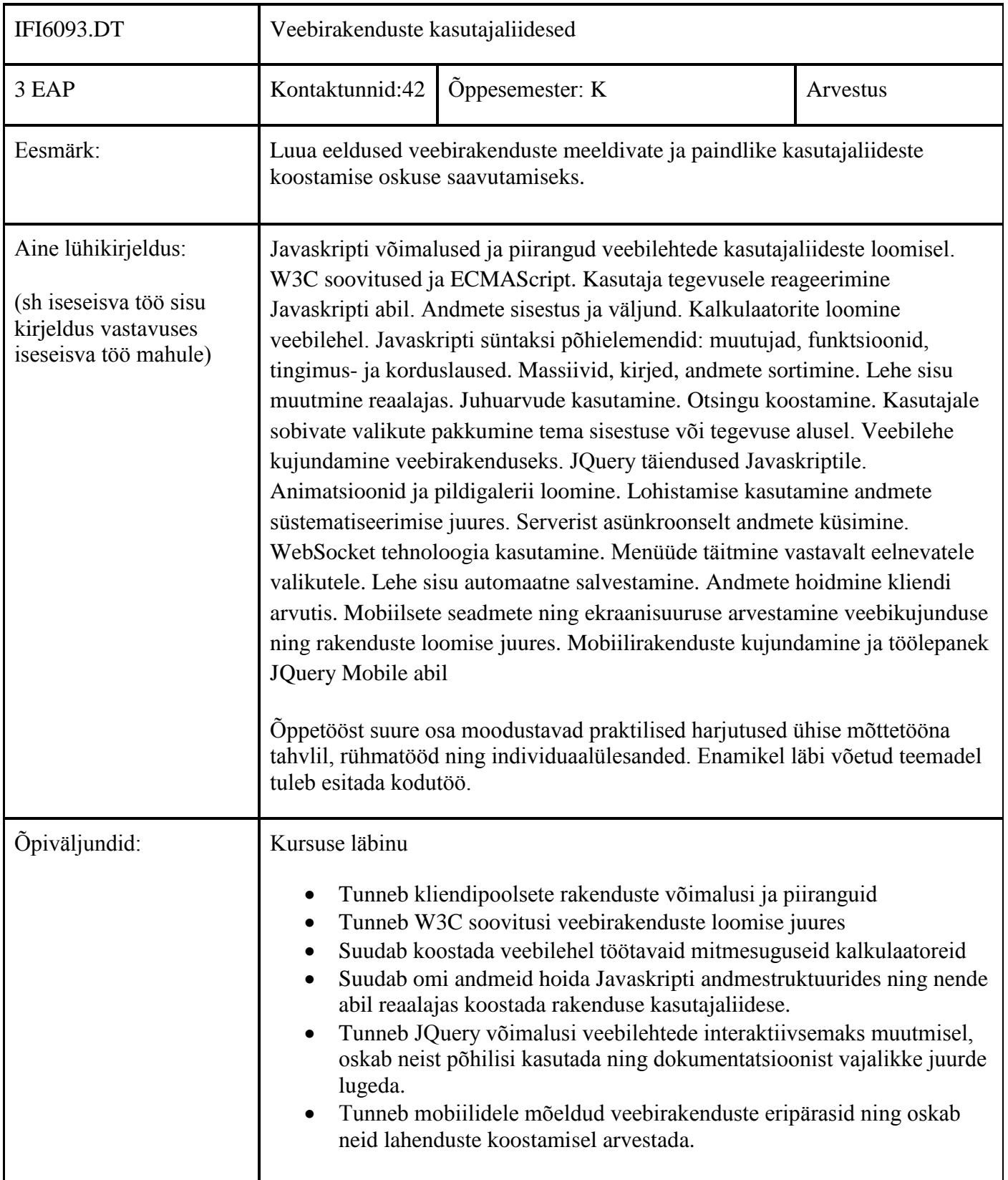

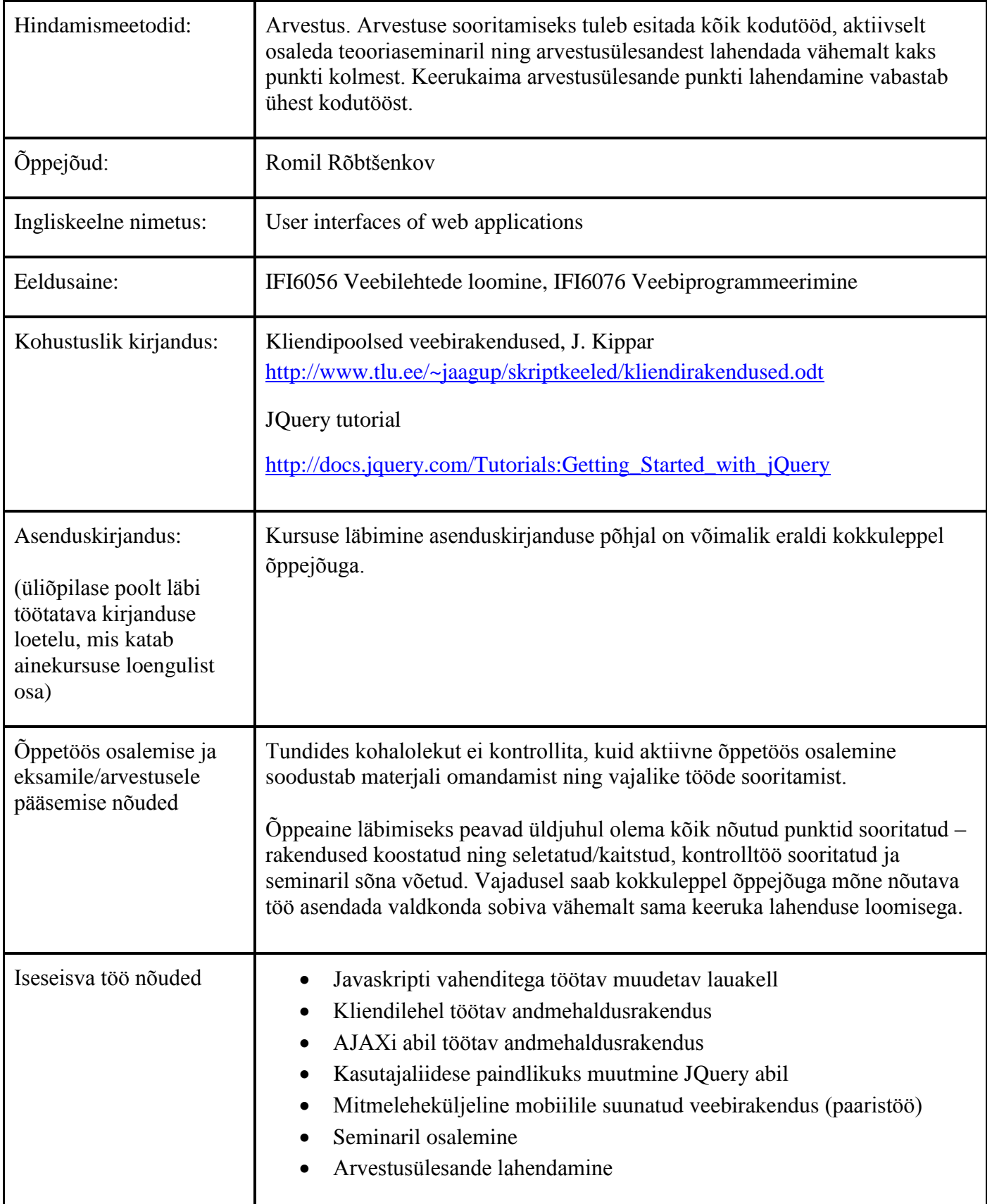

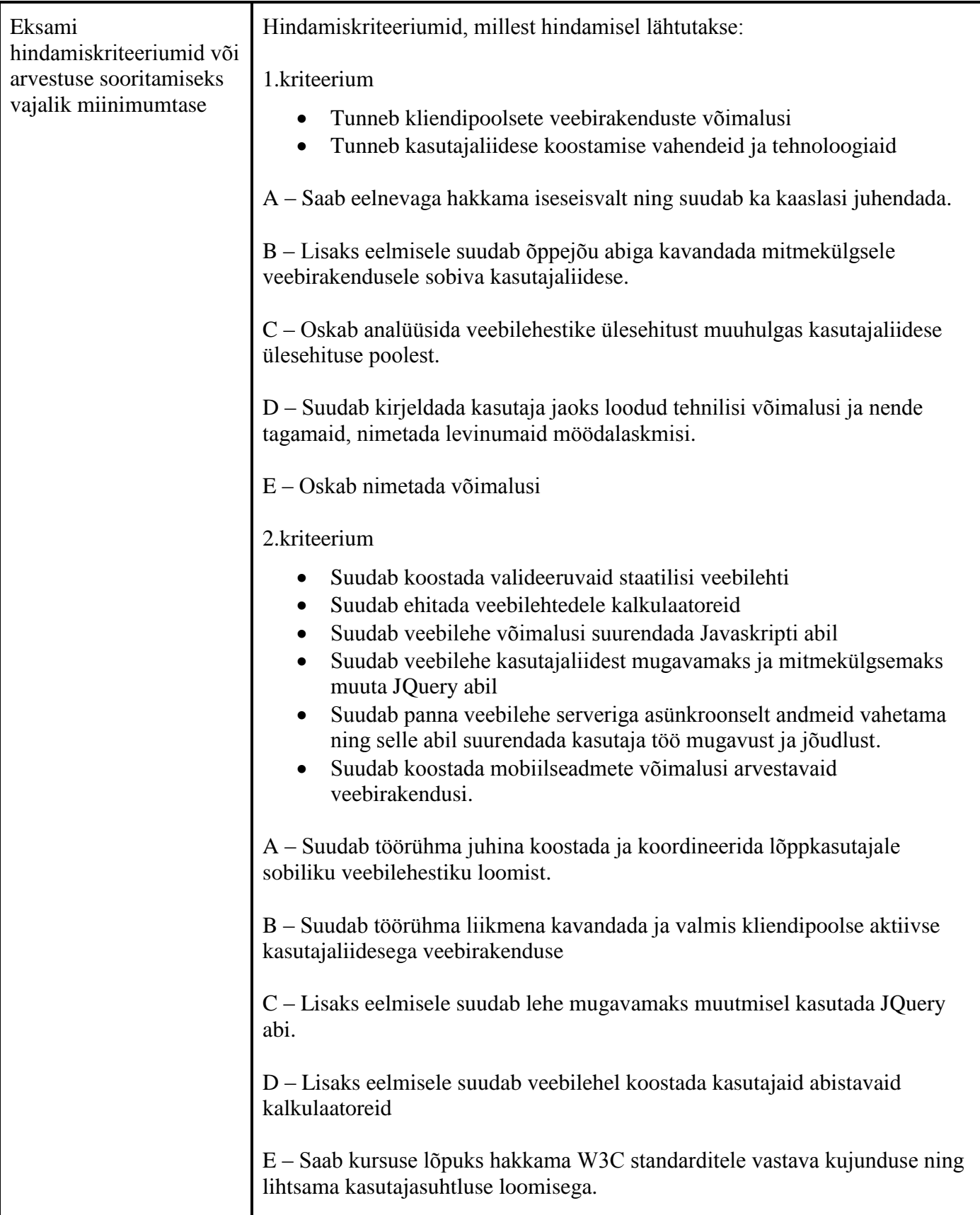

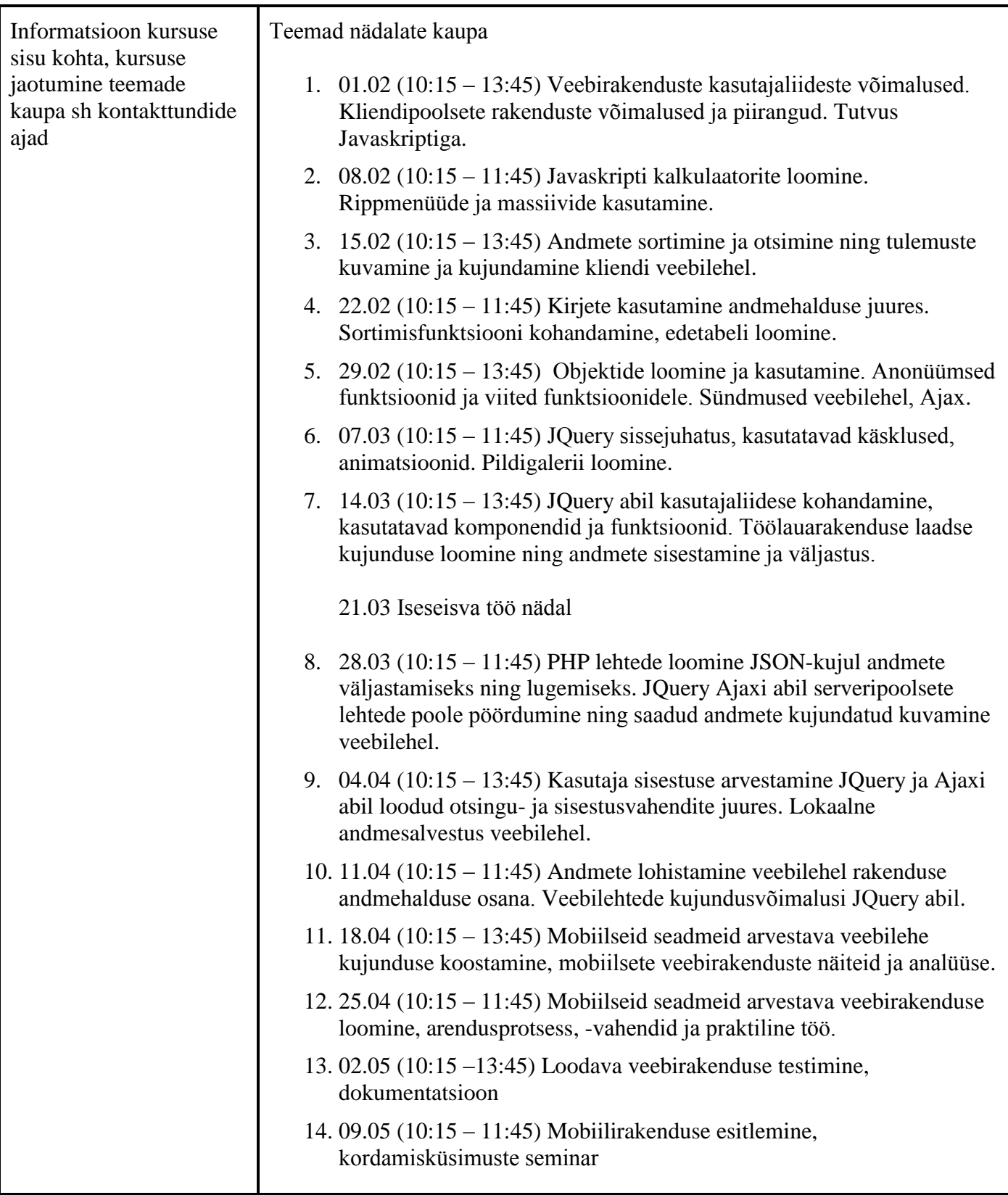

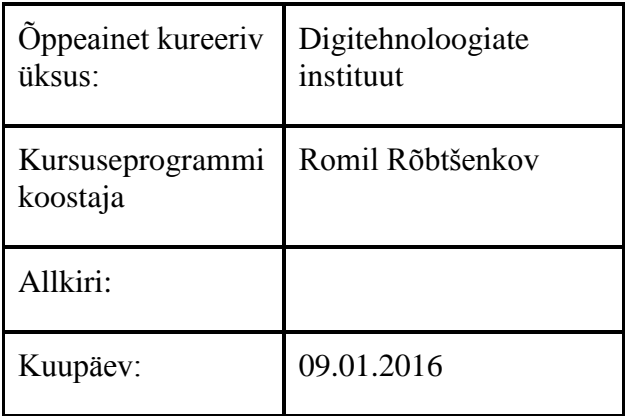

## Kursuseprogramm registreeritud akadeemilises üksuses

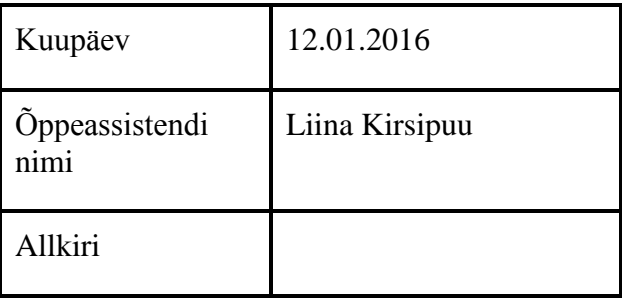